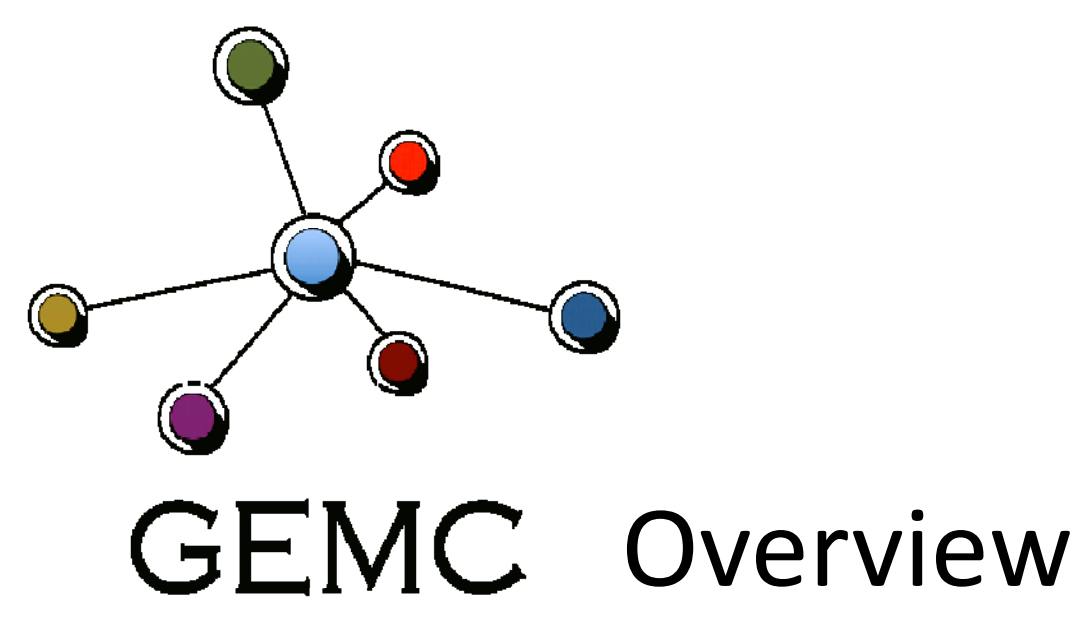

Status, Future of GEMC

Maurizio Ungaro

gemc is <sup>a</sup> C++ program that simulates particles through matter using the geant4 libraries.

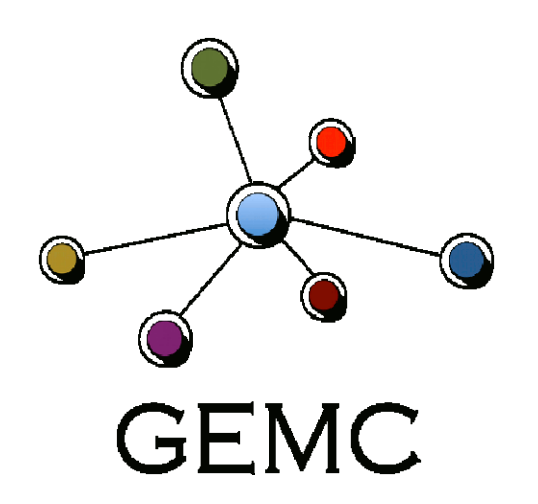

gemc is <sup>a</sup> C++ program that simulates particles through matter using the geant4 libraries.

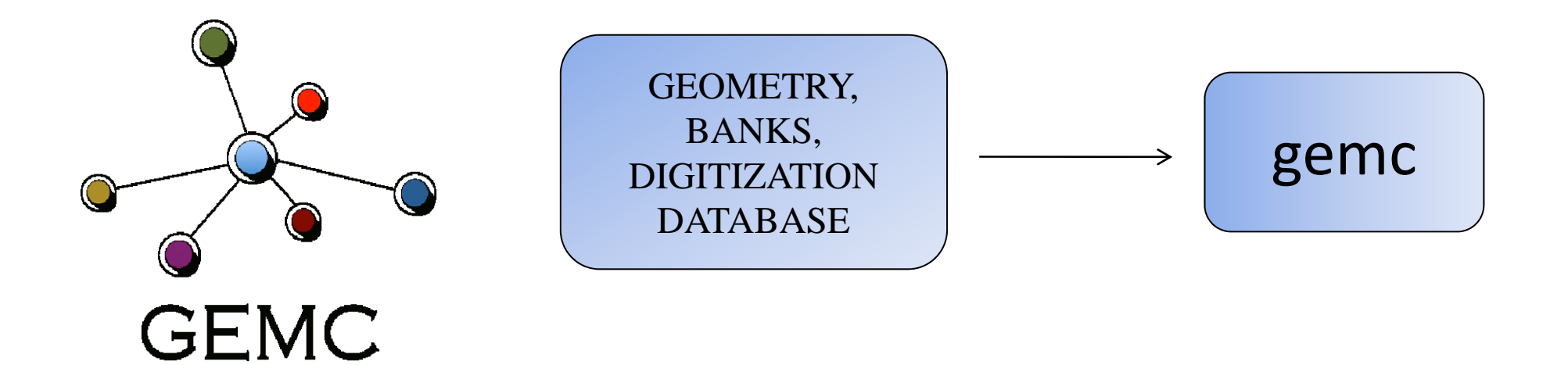

gemc is <sup>a</sup> C++ program that simulates particles through matter using the geant4 libraries.

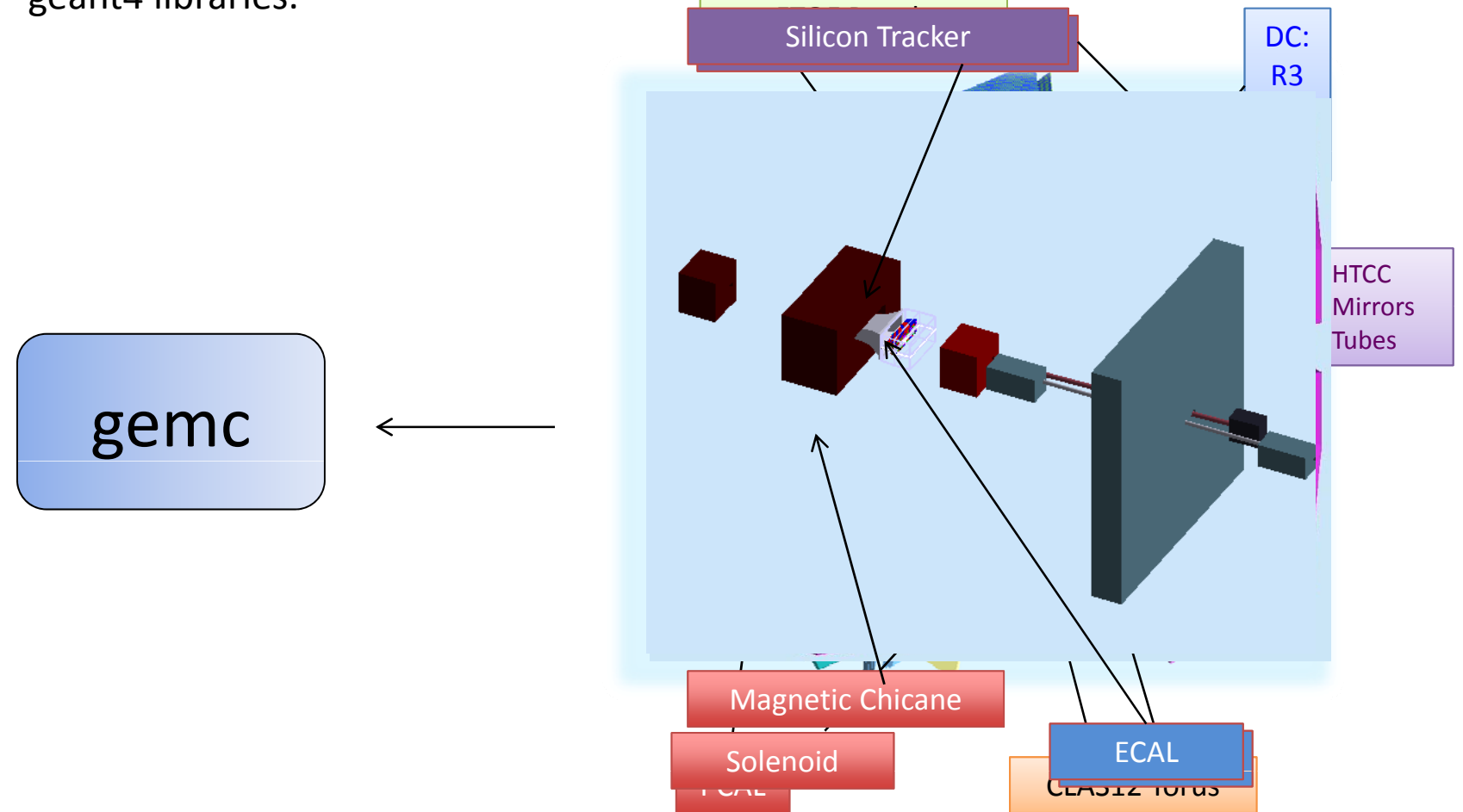

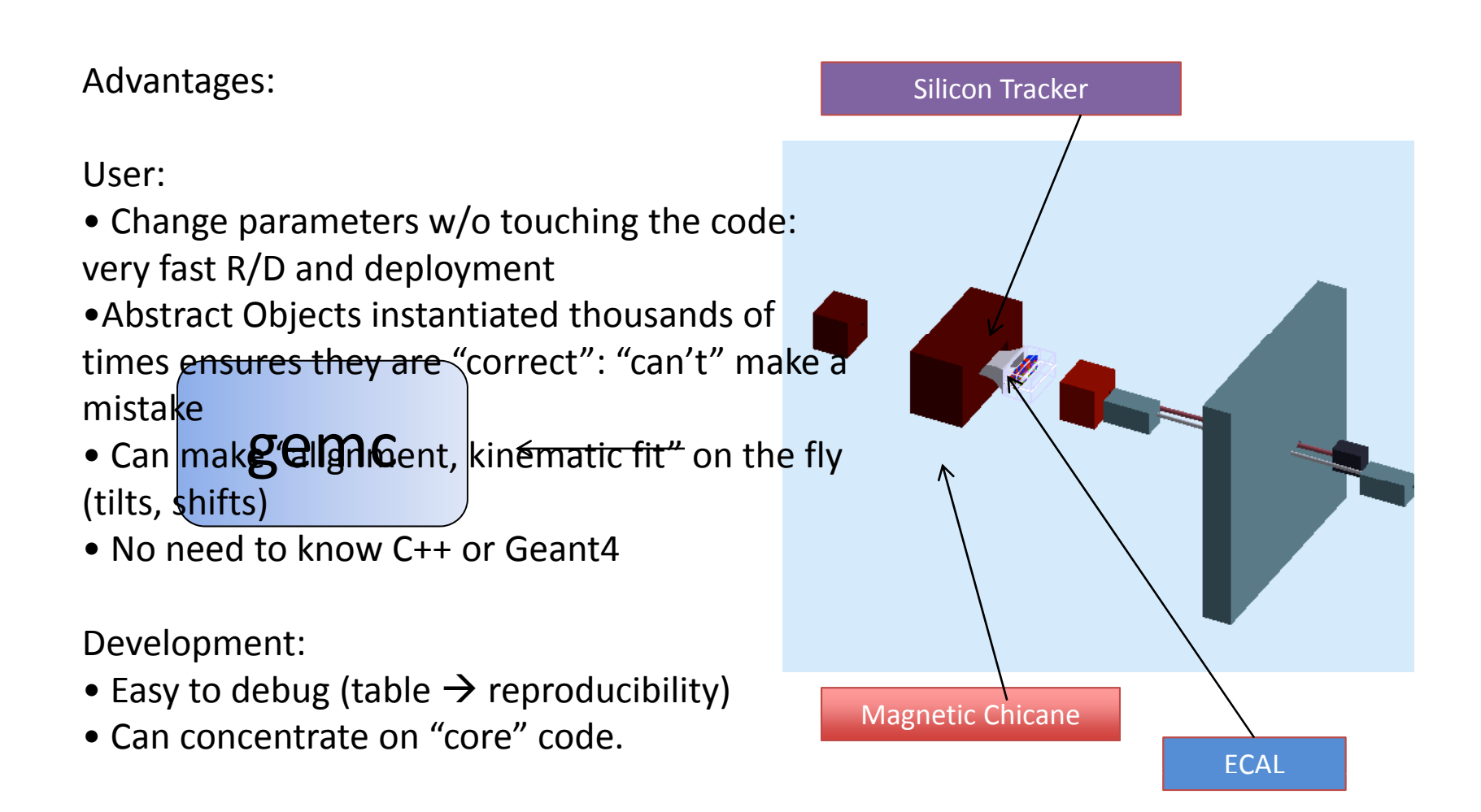

# Factory Method for Hit Processes

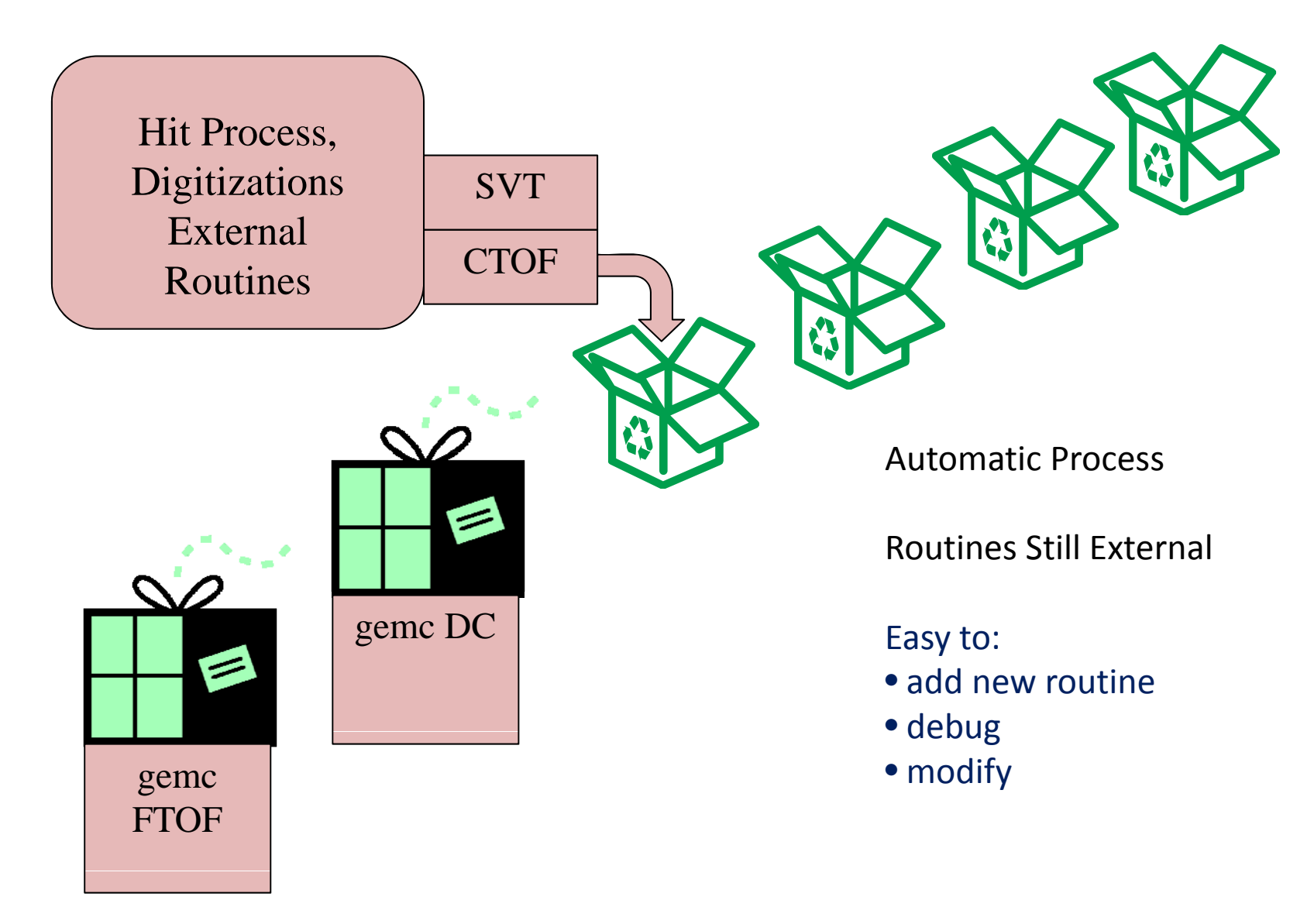

# Output (factory)

TXT output:

‐OUTPUT="txt, data.txt"

### EVIO OUTPUT:

### ‐OUTPUT="evio, data.ev"

## Event Generation

- 1) With gemc internal generator
- 2) LUND Format for physics events:

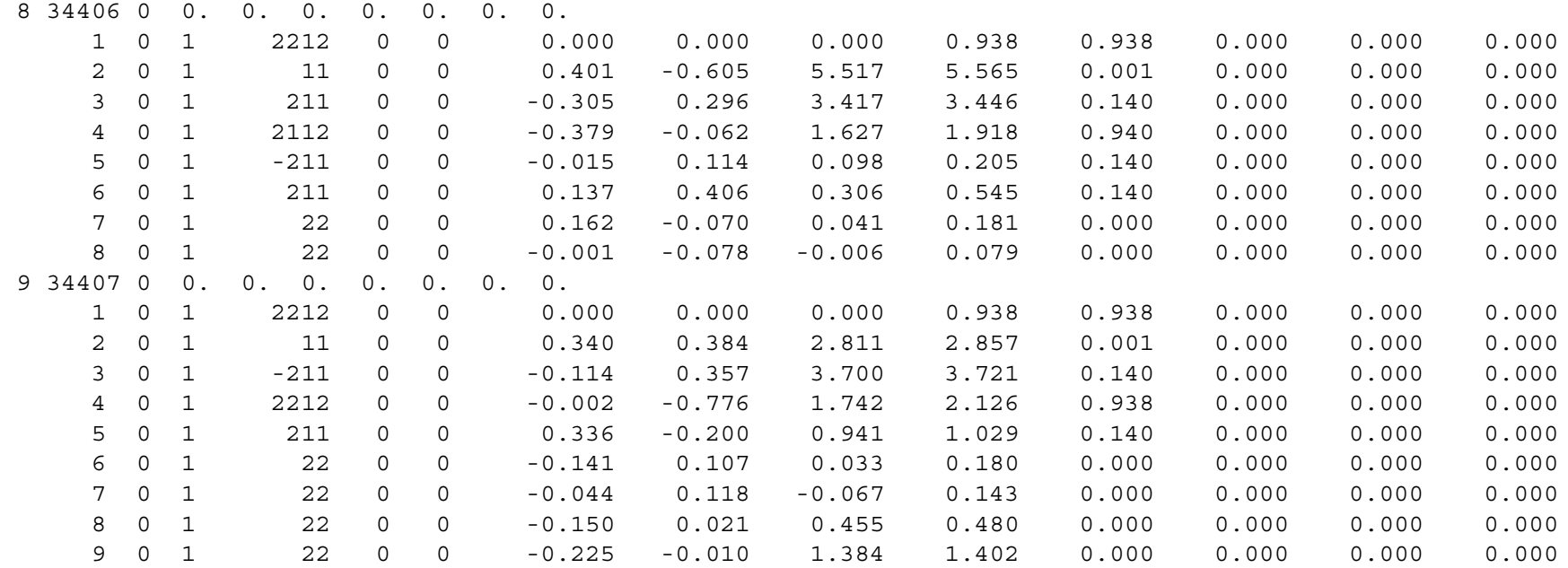

#### To all these "primary" particles, <sup>a</sup> luminosity beam can be added

TMD Montecarlo Workshop November 7 2011 8

# Luminosity Beam

- Number of Beam Particle / One single Event
- Time Window of the event
- Time Structure of the Event: "bunches" time separation

60000 electrons / event 1 event <sup>=</sup> 120 nanoseconds Bunches every 2 nanoseconds (60 bunches, 500 electron each bunch) Physics event generated in the middle (60 ns)

# Physics Processes Databases

### **LHEP Physics Lists**

The LHEP Physics lists are based on <sup>a</sup> parameterized modeling for all hadronic interactions for all particles. Based on Geisha model. Example:

LHEP\_BERT (Bertini Cascade)

#### **String model based physics lists**

These Physics lists apply <sup>a</sup> string models for the modeling of interactions of high energy hadrons, i.e. for protons, neutrons, pions and Kaons above ~(5‐25) GeV. Examples:

QGSP: quark gluon string model QGSC: CHIPS modeling for the nuclear de‐excitation QGSC\_BERT: Bertini cascade for primary protons, neutrons, pions and Kaons below ~10GeV. (recommended for CLAS12)

# Optical Processes in GEMC

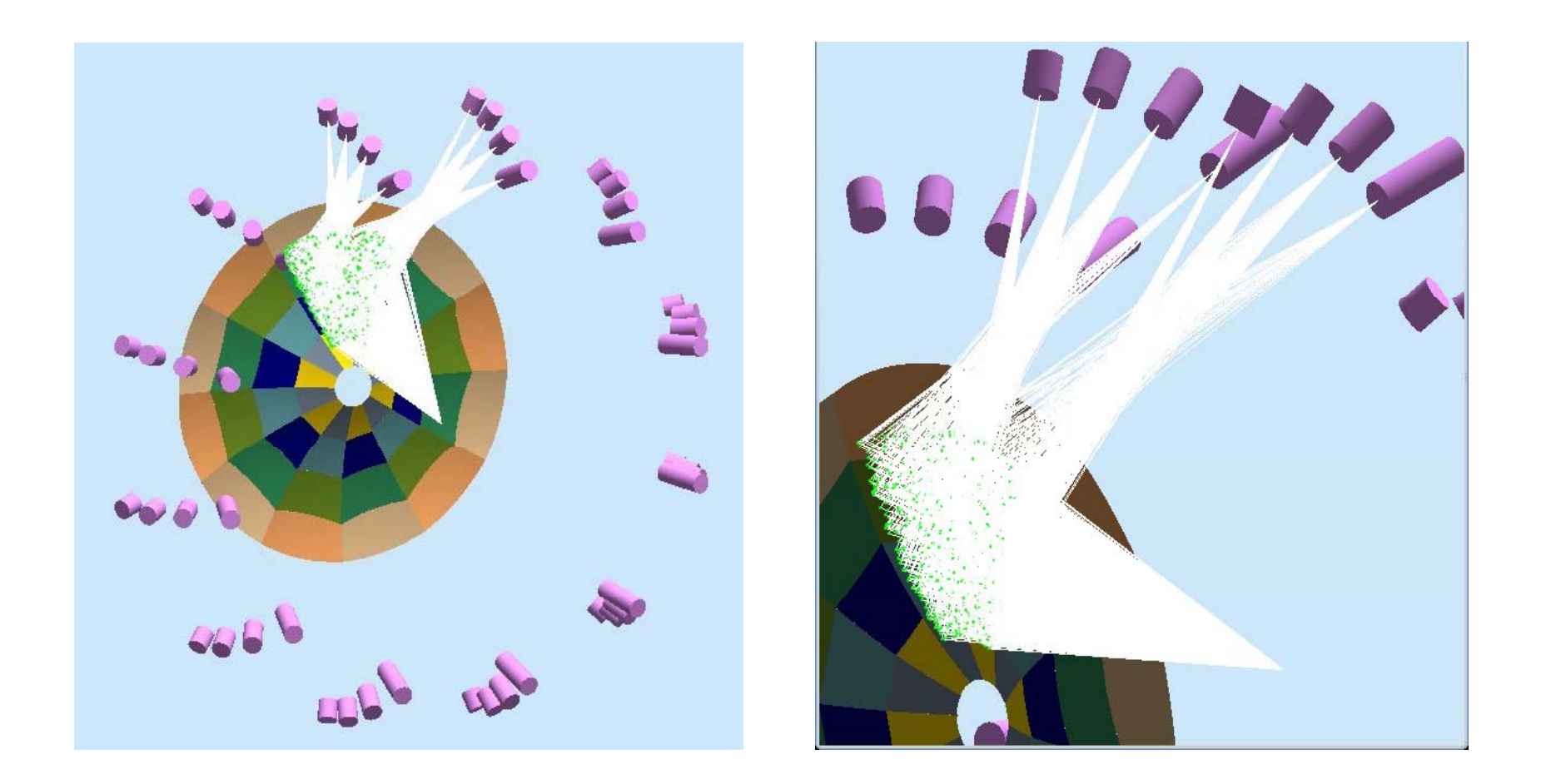

# Physics Processes Databases

**Future: factory process**

Model the physics processes in the external database:

- Can turn on/off single processes for all/individual particles (very useful for eg5 comparison and debugging in general)
- Can modify energy range of applicability of processes (e.g. Bertini cascade model, Low energy parameterization, etc)

# Hit Types Databases

1) "FLUX" type: every track has its own hit. Good for counting purposes (i.e. how many protons pass through a detector, etc)

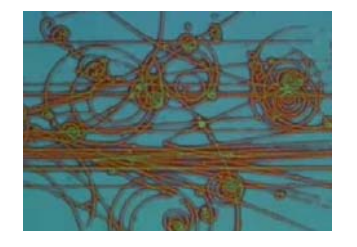

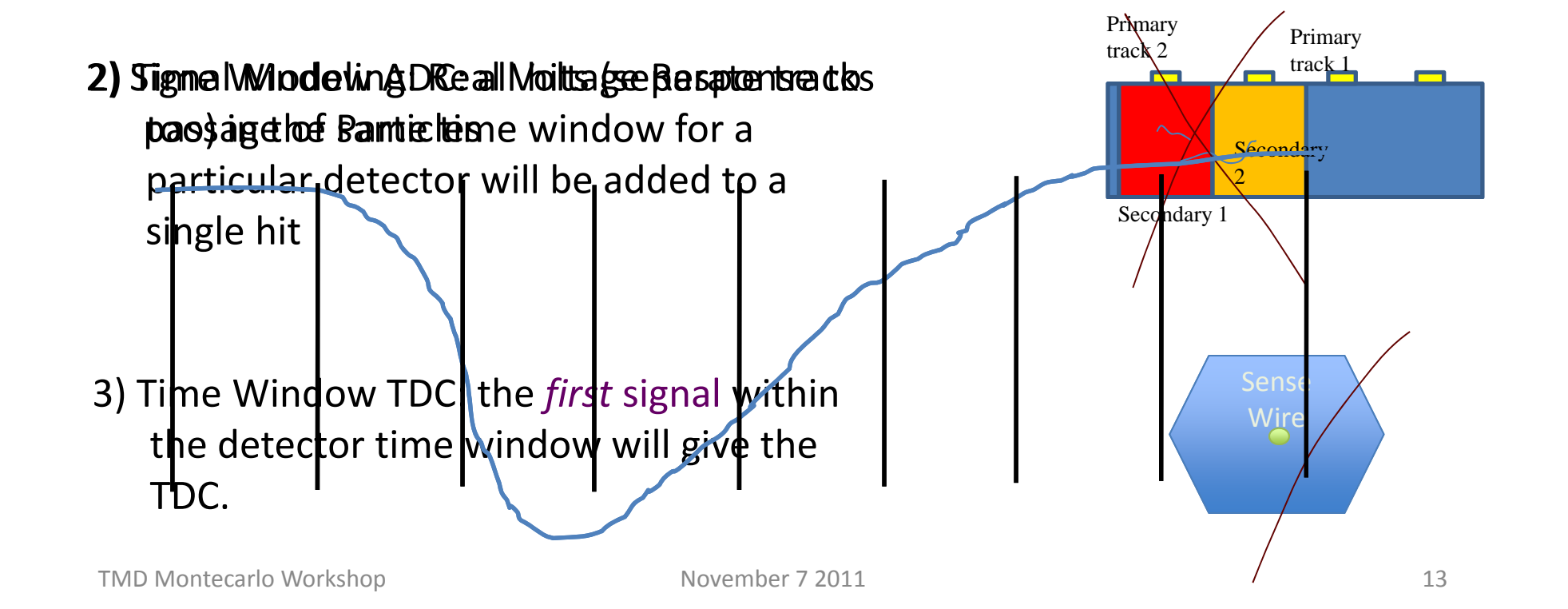

# Hit Types Databases

Signal Modeling Parameterization:

Each Scintillator, Tube, etc, modeled by <sup>a</sup> few parameters in DB

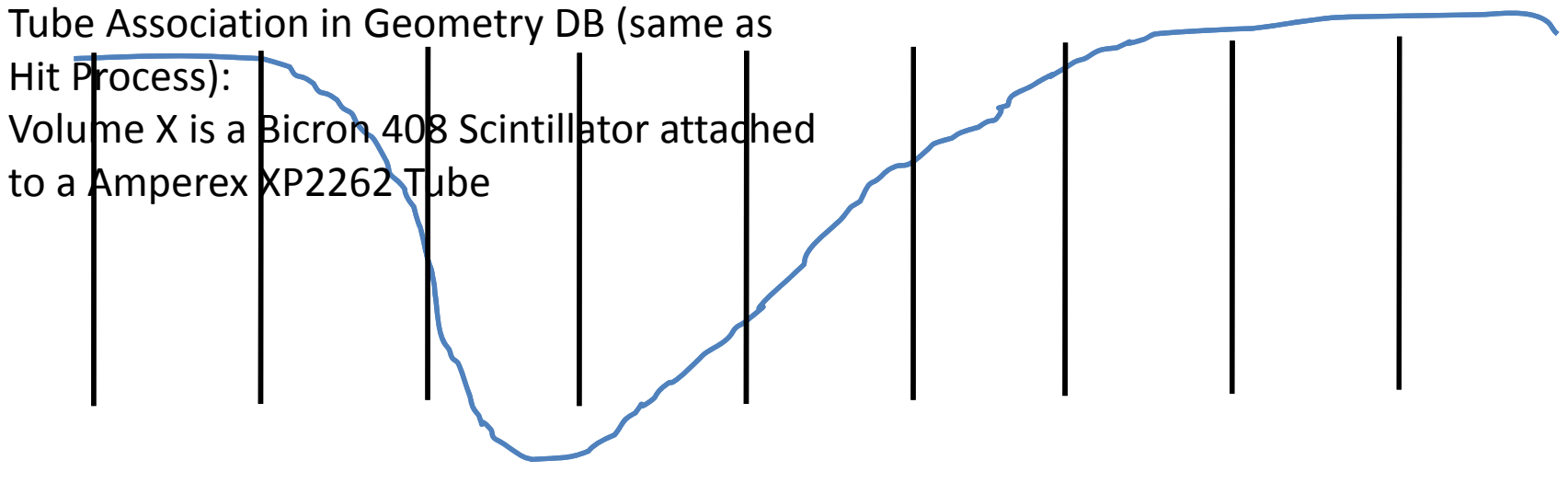

# Geometry Database

**Et i x ens on to GDML i t npu (output is supported thanks to Maurik) Hall‐D extension? LCSIM extension?**

# Materials Database

**Future: Factory Method**

Materials will be defined in DB GDML Extension

(last hurdle to complete the code-writing independence)

TMD Montecarlo Workshop November 7 2011 16 November 7 2011

## Geometry Overview

# Geometry: FST Implementation

Engineering Design Geant4 Implementation

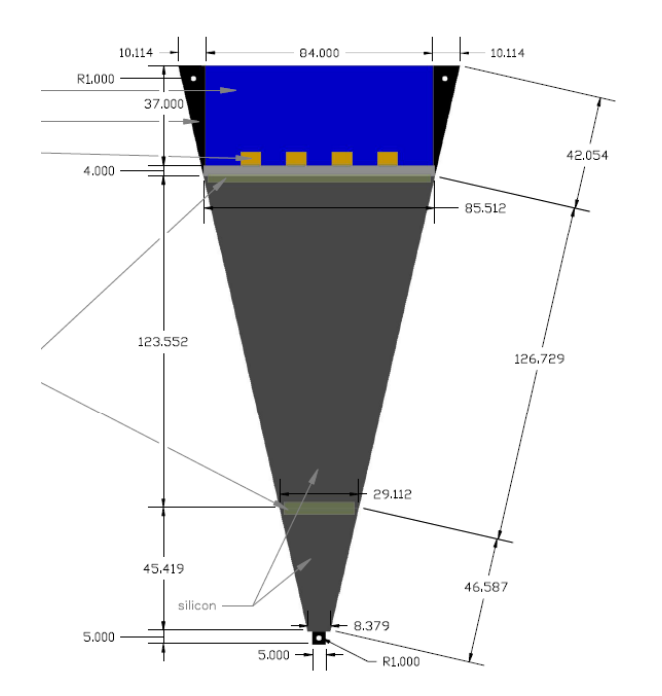

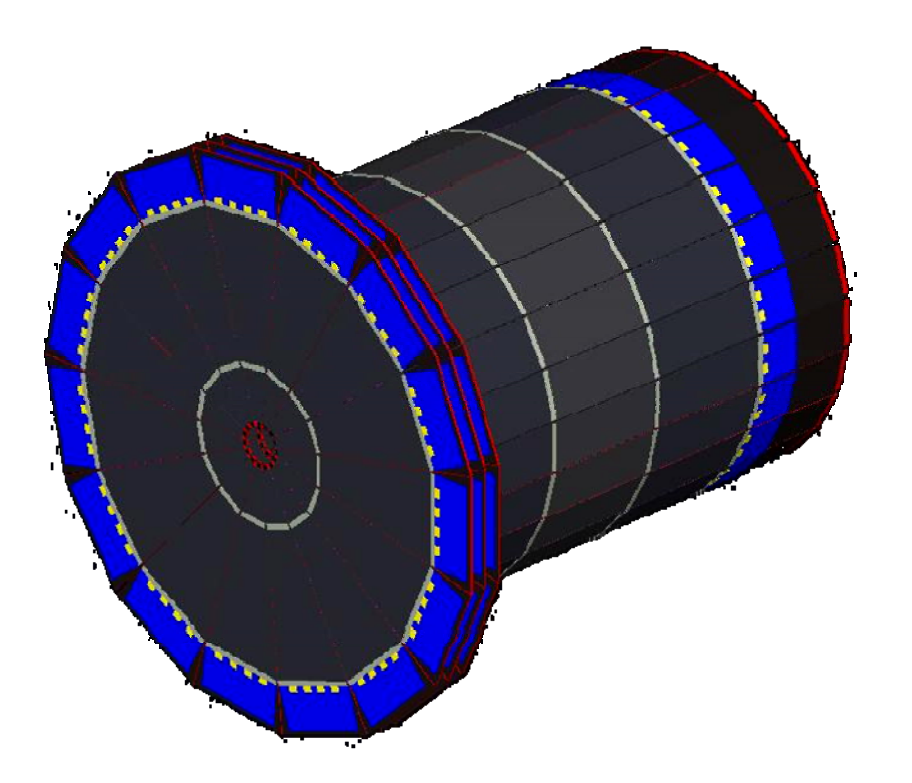

# Geometry: CTOF

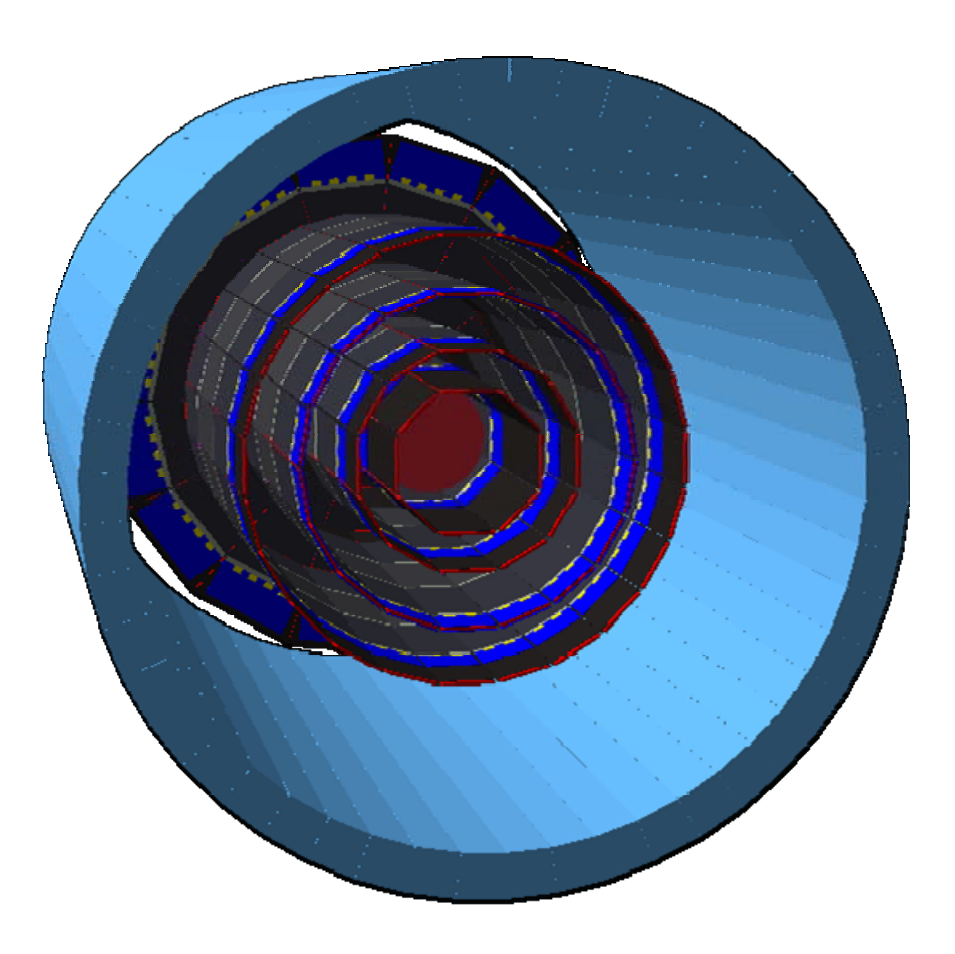

50 Trapezoidal Paddles

Thickness: 1.24''

Geometry Parameters: Same as designers

## Geometry: Central Detector

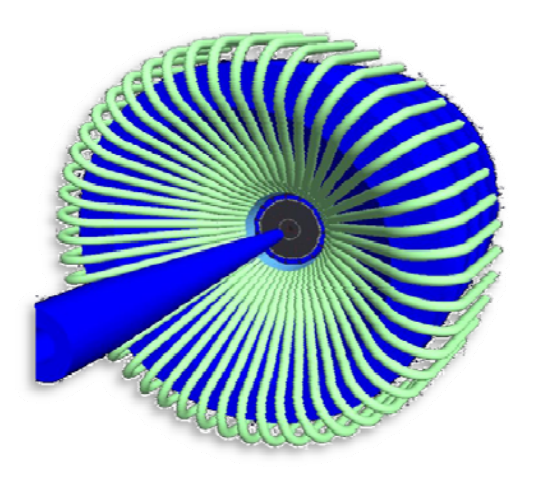

SVTCTOF Light Guides Solenoid Møller Shield

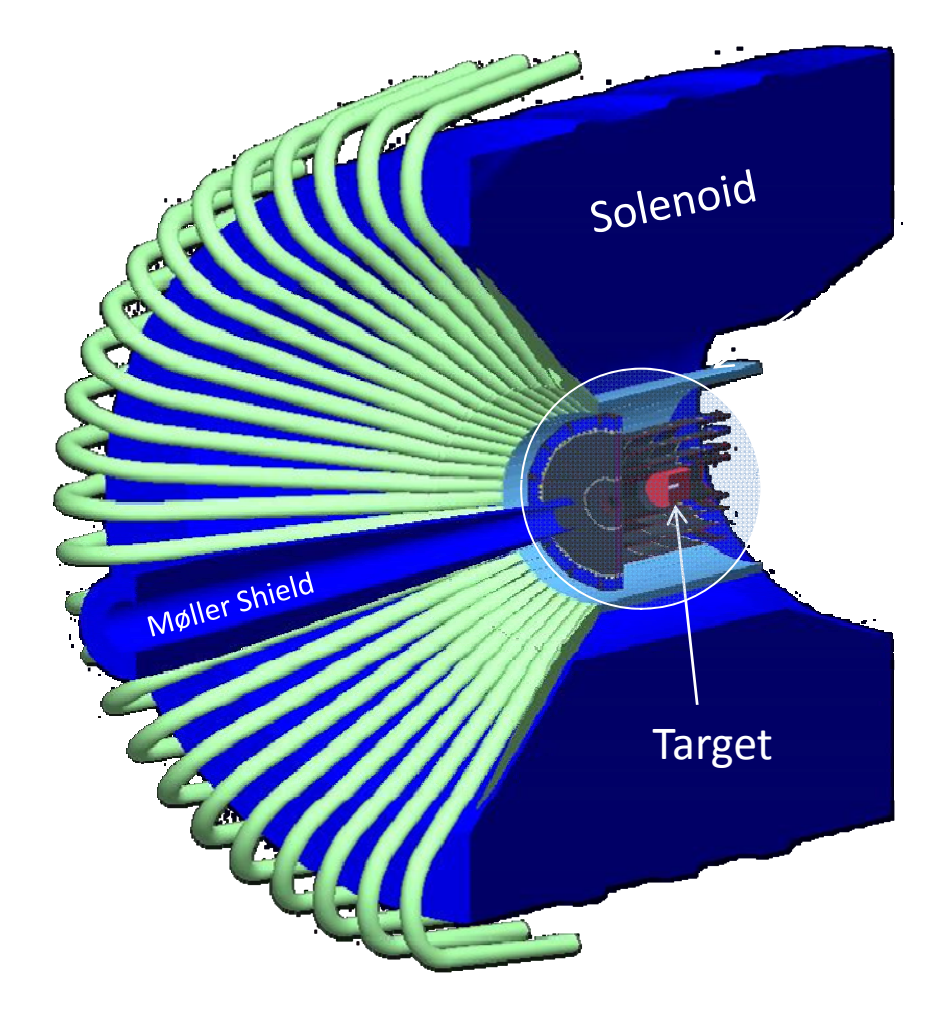

# Geometry: FT Configuration

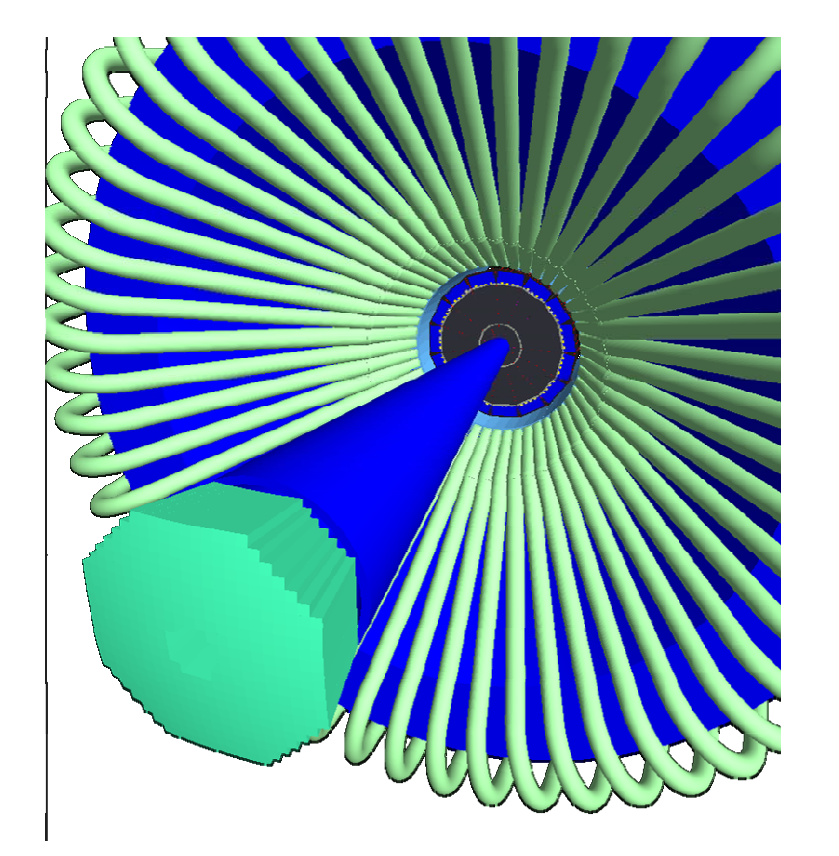

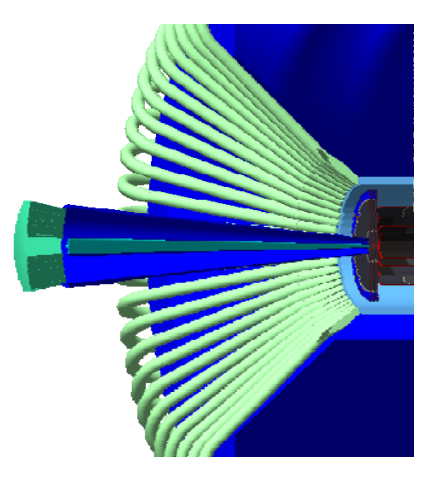

1.5 and 5.5 deg shields allow DVCS gammas into IC (optimization in progress)

# HTCC in GEMC

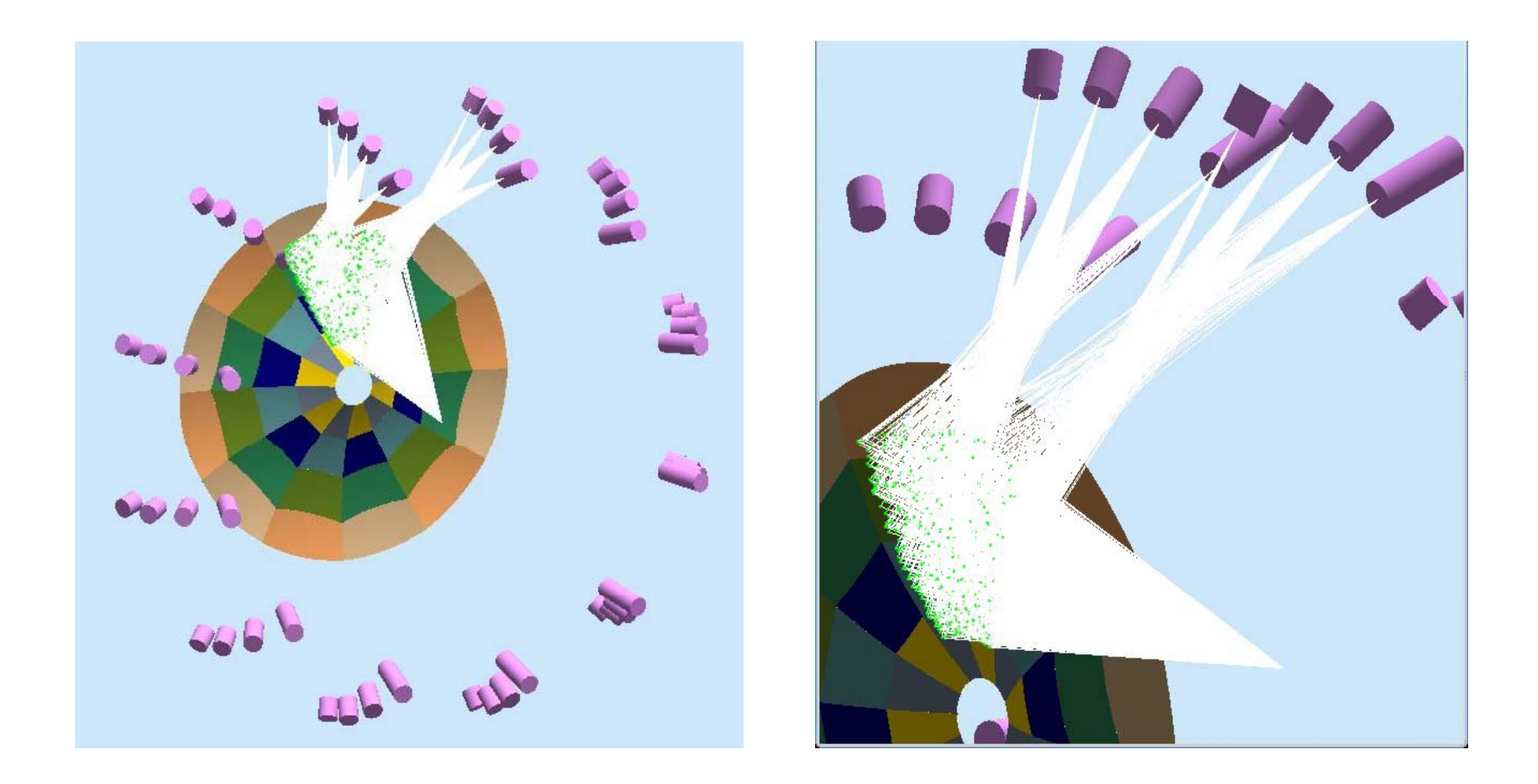

### Geometry: DC

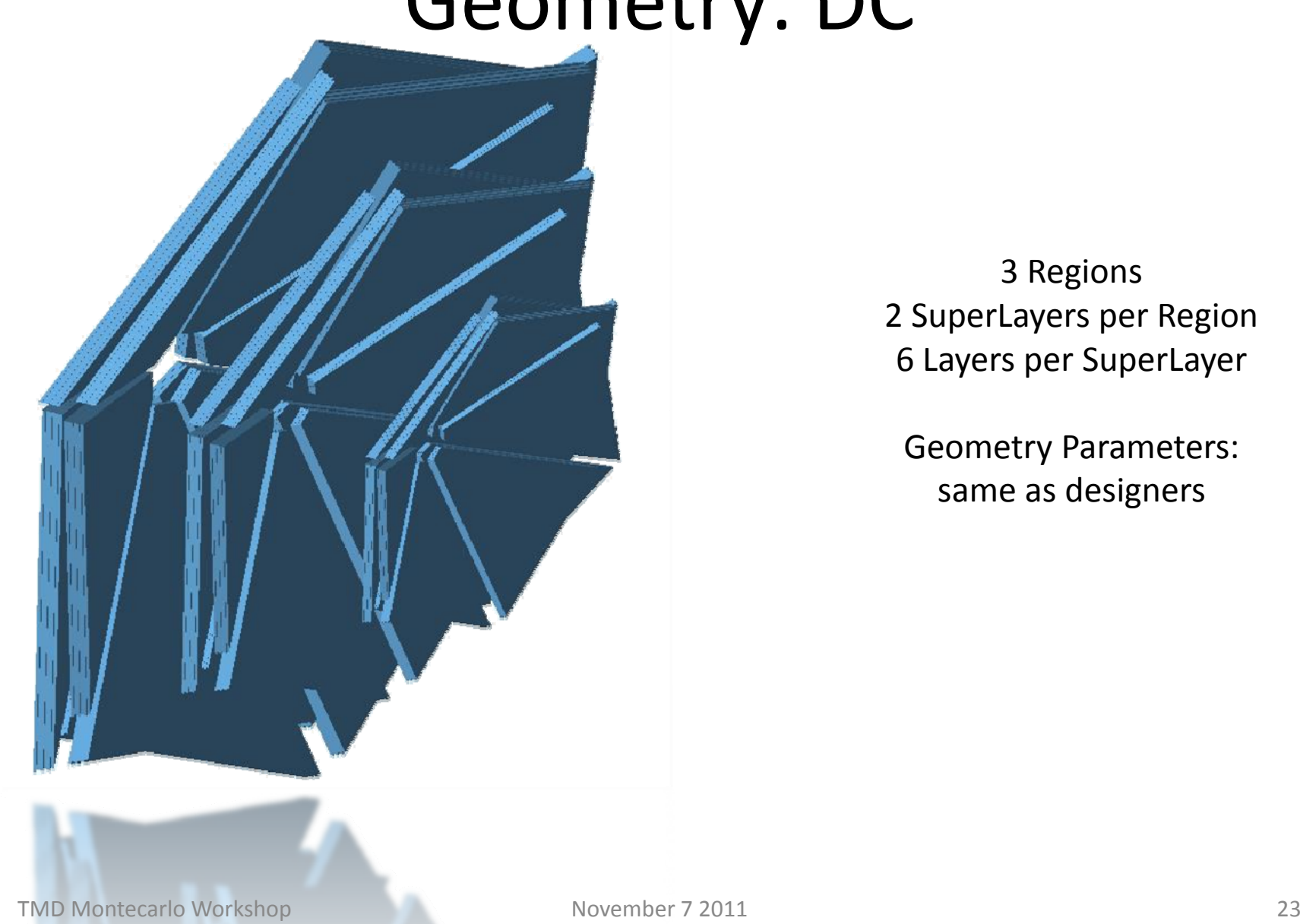

3 Regions 2 SuperLayers per Region 6 Layers per SuperLayer

Geometry Parameters: same as designers

## Geometry: FTOF

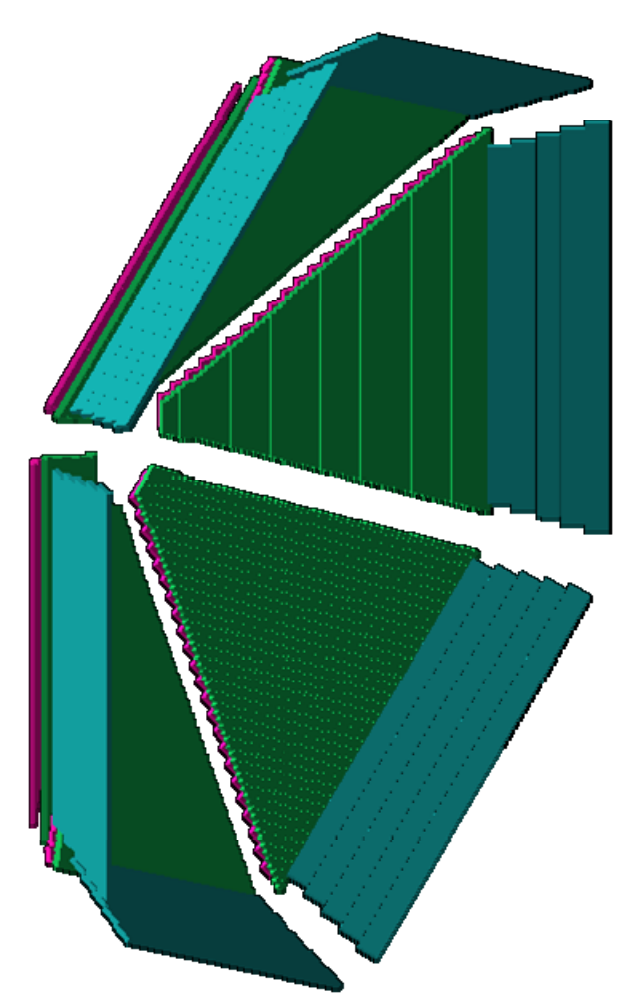

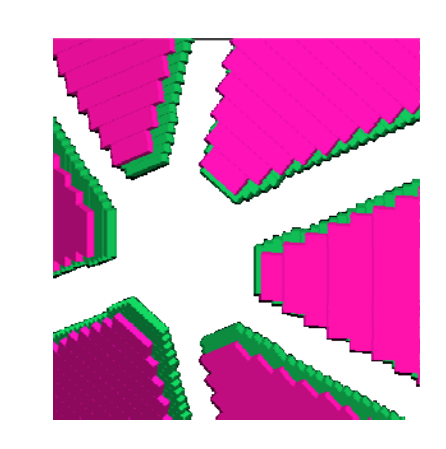

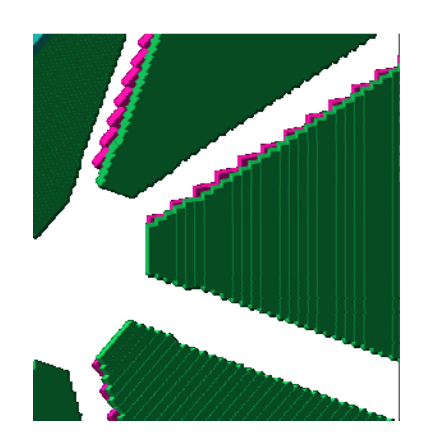

Panel 1a: 23 paddles

Panel 1B: 58 paddles

Panel 2B: 5 paddles

TMD Montecarlo Workshop November 7 2011 24

## RICH for CLAS12

#### RICH Detector

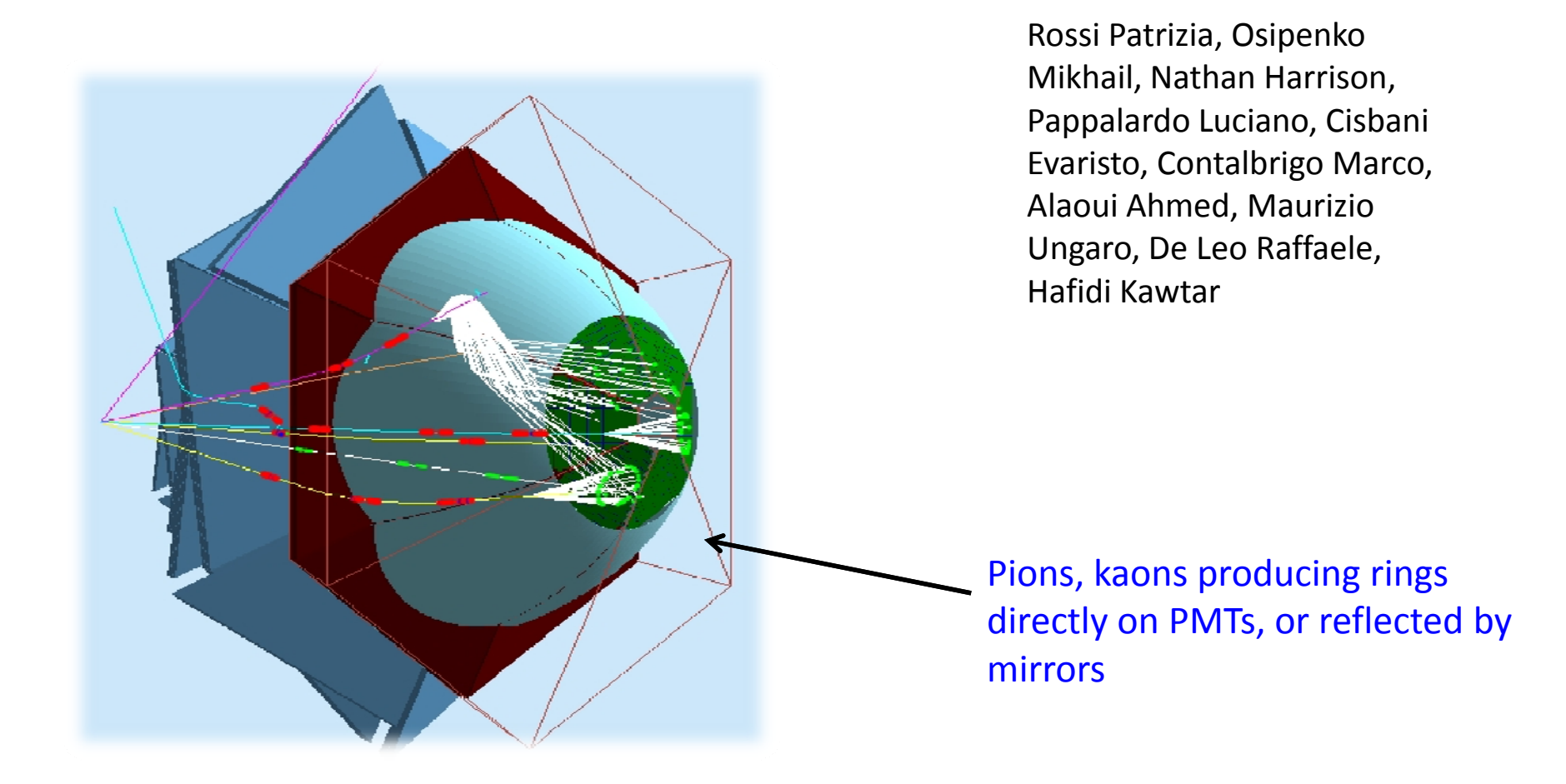

# CLAS12 Geometry

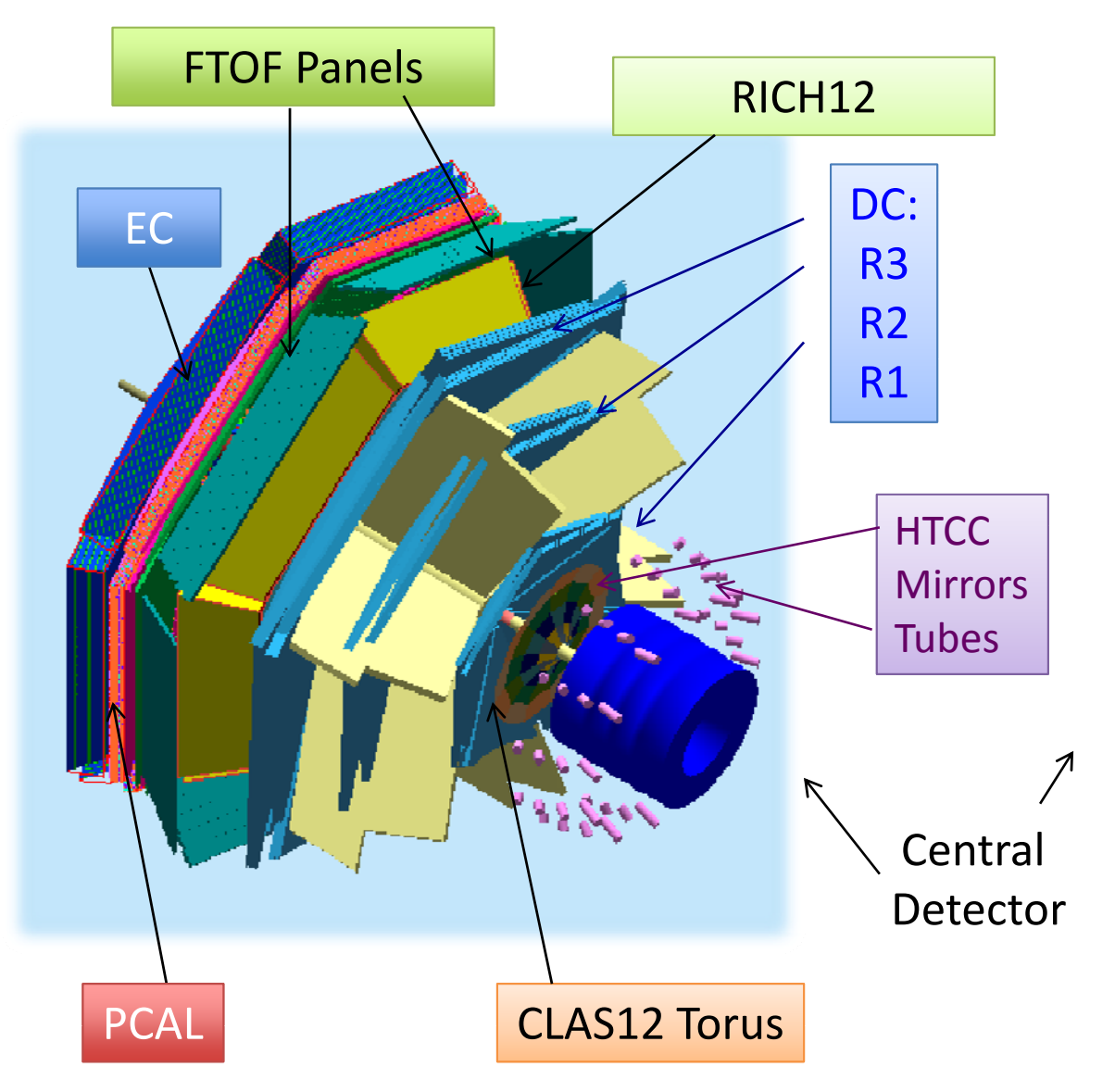

![](_page_25_Figure_2.jpeg)

![](_page_25_Figure_3.jpeg)

# Background Studies

![](_page_26_Figure_1.jpeg)

TMD Montecarlo Workshop November 7 2011 27

# Magnetic Fields

Definitions in DBAssociation to volume by name Map based

Currently:

Torus SolenoidTransverse Polarized Target Dipoles (Frascati Magnets, Pair Spectrometer)

# Summary: gemc.jlab.org

![](_page_28_Picture_1.jpeg)

![](_page_28_Picture_2.jpeg)

#### **GEMC Documentation**

![](_page_28_Picture_4.jpeg)

#### **Overview**

gemc (GEant4 MonteCarlo) is a simulation software based on Geant4.

The simulation parameters are external to the software: Geometry, Materials, Fields, Banks definitions are stored in an external database. The Factory Method is used for the Hit Processes/Digitization Routines and for the Input/Output formats.

#### The Database

gemc supports mysql as the external database. The informations stored in the database determine:

- The Geometry.
- Sensitive Detectors definitions (including Thresholds, Time Window, Production Cut).
- The Hit Process Factories.
- The Bank Output Format.
- The Magnetic Fields definitions.

#### **Software Requirement:**

- · geant4 (simulation libraries)
- clhep (random generators, physics vectors, geometry and linear algebra libraries)
- qt4 (graphic libraries)
- · mysql
- · scons (build system)

#### **Platforms Supported:**